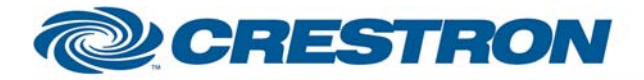

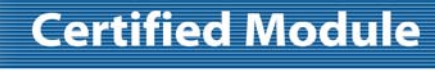

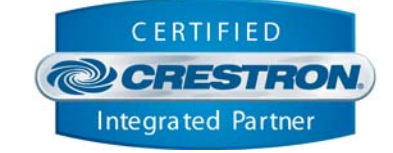

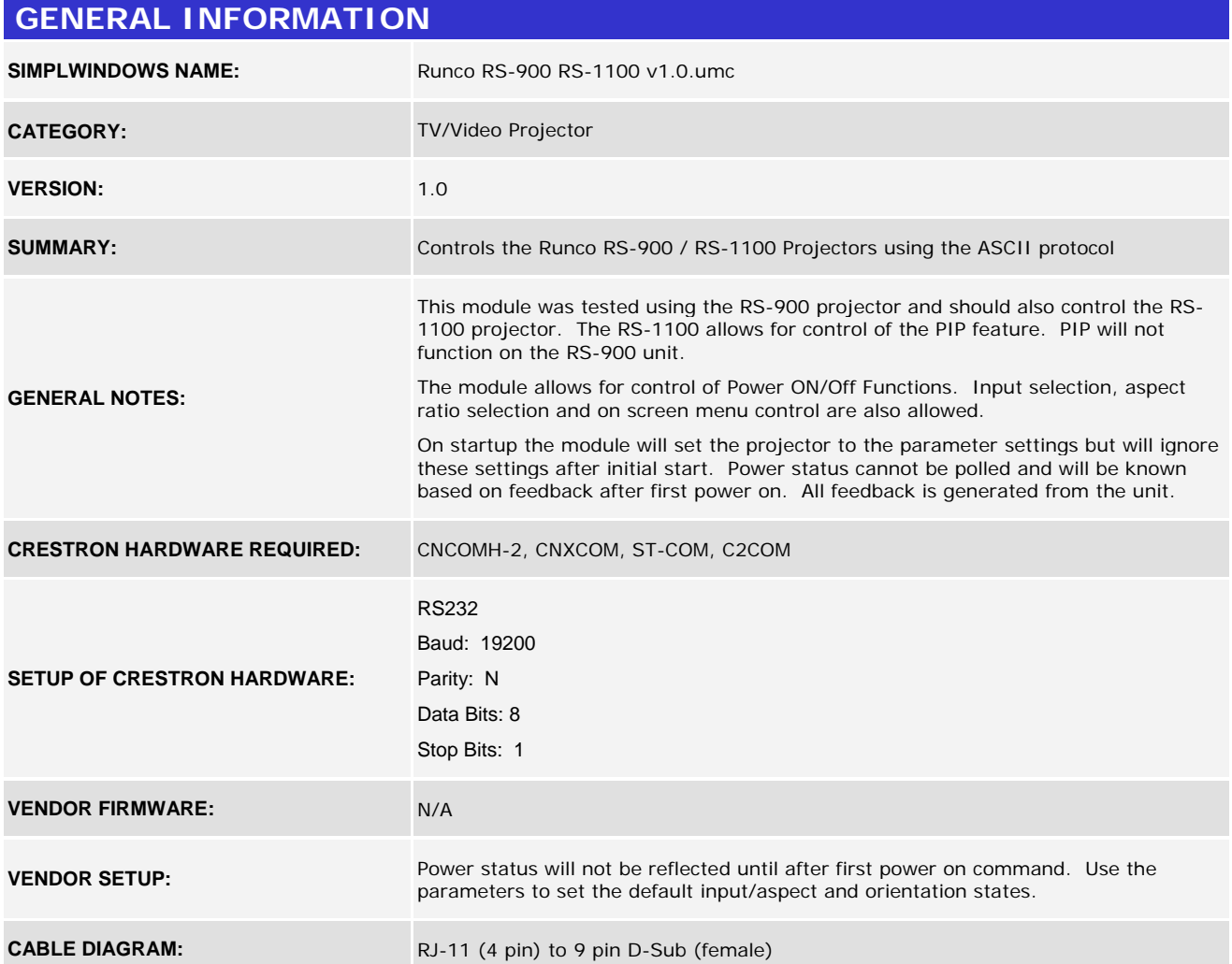

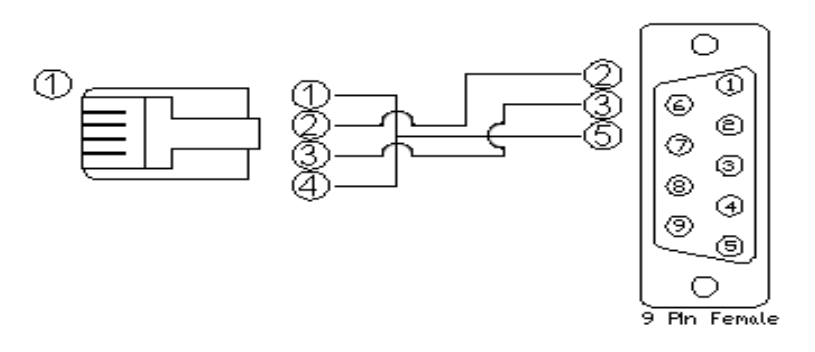

©2004 Crestron Electronics, Inc. 15 Volvo Drive · Rockleigh, NJ 07647 800.237.2041 / 201.767.3400

#### www.crestron.com

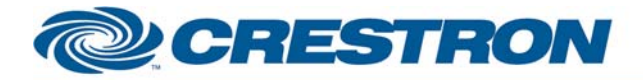

# **Certified Module**

# **Partner: Runco** Model: RS-900 RS-1100 Device Type: TV/Video Projector

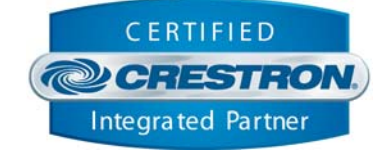

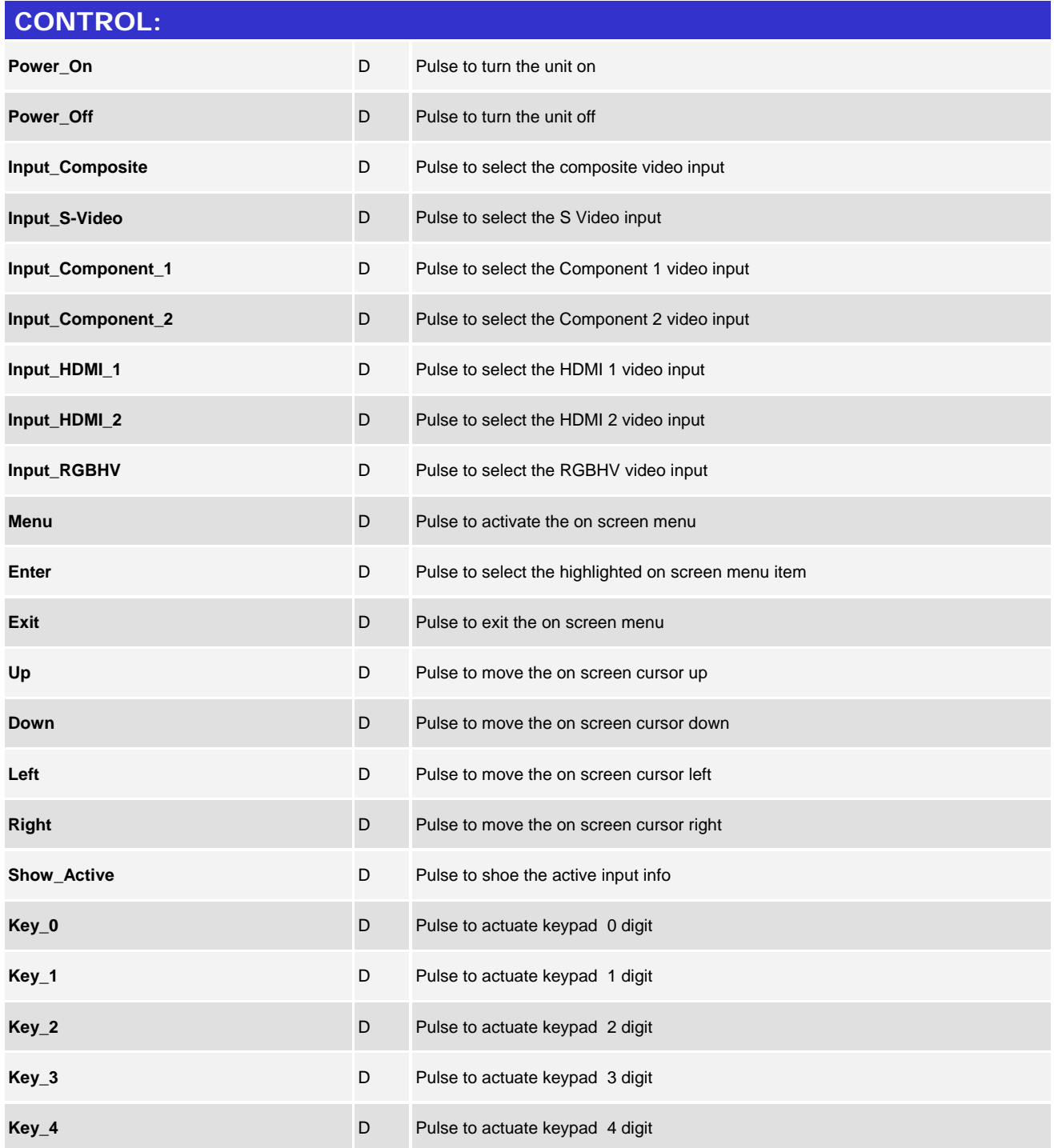

©2004 Crestron Electronics, Inc. 15 Volvo Drive · Rockleigh, NJ 07647 800.237.2041 / 201.767.3400

www.crestron.com

![](_page_2_Picture_0.jpeg)

![](_page_2_Picture_2.jpeg)

**Certified Module** 

![](_page_2_Picture_128.jpeg)

©2004 Crestron Electronics, Inc. 15 Volvo Drive · Rockleigh, NJ 07647 800.237.2041 / 201.767.3400

www.crestron.com

![](_page_3_Picture_0.jpeg)

![](_page_3_Picture_2.jpeg)

**Certified Module** 

![](_page_3_Picture_124.jpeg)

![](_page_3_Picture_125.jpeg)

www.crestron.com

![](_page_4_Picture_0.jpeg)

![](_page_4_Picture_2.jpeg)

![](_page_4_Picture_3.jpeg)

![](_page_4_Picture_93.jpeg)

![](_page_4_Picture_94.jpeg)

![](_page_4_Picture_95.jpeg)

www.crestron.com